# **Instructions for creating camera-ready versions of accepted papers for the Proceedings of HLTD 2011**

**Ruvan Weerasinghe** University of Colombo School of Computing, Sri Lanka. arw@ucsc.cmb.ac.lk

# **Sarmad Hussain**

Center for Language Engineering Univ. of Engr. and Tech., Pakistan sarmad@cantab.net

#### **Abstract**

This document contains the instructions for preparing a camera-ready manuscript for the proceedings of HLTD 2011.The document itself conforms to its own specifications, and is therefore an example of what your manuscript should look like. These instructions should be used for final versions of accepted papers. Authors are asked to conform to all the directions reported in this document.

#### **1 Credits**

This document has been adapted from the instructions for ACL-2010 proceedings drafted by Jing-Shin Chang and Regina Barzilay. Instructions for those proceedings were in turn based on the formats of earlier ACL and EACL Conference proceedings. Those versions were written by several persons, including John Chen, Henry S. Thompson and Donald Walker.

## **2 Introduction**

The following instructions are directed to authors of papers accepted for publication in the proceedings of HLTD 2011. All authors are required to adhere to these specifications. Authors are required to provide a Portable Document Format (PDF) version of their papers. **The proceedings will be printed on A4 paper.** Authors from countries in which access to wordprocessing systems is limited should contact one of the authors above as soon as possible.

# **3 General Instructions**

Manuscripts must be in two-column format. Exceptions to the two-column format include the title, authors" names and complete addresses, which must be centered at the top of the first page, and any full-width figures or tables (see the guidelines in Subsection 3.5). **Type singlespaced.** Start all pages directly under the top margin. See the guidelines later regarding formatting the first page. The length of manuscripts should not exceed the maximum page limit described in Section [5.](#page-2-0)

#### **3.1 Electronically-available resources**

HLTD 2011 provides this description in L<sup>AT</sup><sub>E</sub>X2e (HLTD.tex) and PDF format (HLTD.pdf), along with the LAT<sub>E</sub>X2e style file used to format it (HLTD.sty) and an ACL bibliography style (acl.bst). These files are all available at http://www.hltd.org/submissions.htm. A Microsoft Word template file (HLTD.dot) is also available at the same URL. We strongly recommend the use of these style files, which have been appropriately tailored for the HLTD 2011 proceedings.

#### **3.2 Format of Electronic Manuscript**

For the production of the electronic manuscript you must use Adobe's Portable Document Format (PDF). This format can be generated from postscript or Microsoft Word/Open Office Writer files. Note that some word processing programs generate PDF which may not include all the necessary fonts (esp. tree diagrams, symbols). When you print or create the PDF file, there is usually an option in your printer setup to include none, all or just non-standard fonts. Please make sure that you select the option of including ALL the fonts. *Be-fore sending it, test your PDF by printing it from a computer different from the one where it was created.* Moreover, some word processors may generate very large postscript/PDF files, where each page is rendered as an image. Such images may reproduce poorly. In this case, try alternative ways to obtain the postscript and/or PDF. One way on some systems is to install a driver for a postscript printer, send your document to the printer specifying "Output to a file", then convert the file to PDF.

It is of utmost importance to specify the **A4 format**  $(21 \text{ cm} \times 29.7 \text{ cm})$  when formatting the paper.

Print-outs of the PDF file on A4 paper should be identical to the hardcopy version. If you cannot meet the above requirements about the production of your electronic submission, please contact one of the authors of this guideline as soon as possible.

# **3.3 Layout**

Format manuscripts two columns to a page, in the manner these instructions are formatted. The exact dimensions for a page on A4 paper are:

- Left and right margins: 2.5 cm
- Top margin: 2.5 cm
- Bottom margin: 2.5 cm
- Column width: 7.7 cm
- Column height: 24.7 cm
- Gap between columns: 0.6 cm

Papers should not be submitted on any other paper size. Note that this document, and the style files HLTD.sty and HLTD.dot contain all these and the following formatting so that you need not set them manually yourself.

#### **3.4 Fonts**

For reasons of uniformity, Adobe's **Times Roman** font should be used.

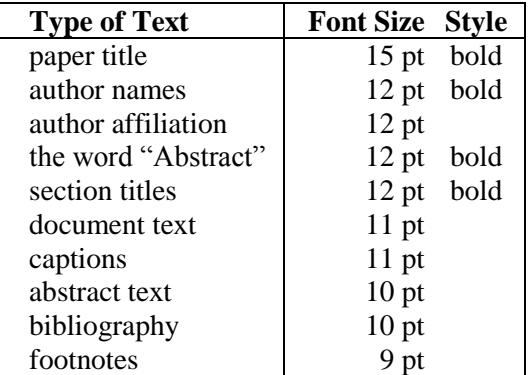

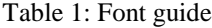

### **3.5 The First Page**

Center the title, author's name(s) and affiliation(s) across both columns. Do not use footnotes for affiliations. Do not include the paper ID number assigned during the submission process. Use the two-column format only when you begin the abstract.

**Title:** Place the title centered at the top of the first page, in a 15-point bold font. (For a complete guide to font sizes and styles, see Table 1.) Long titles should be typed on two lines without a blank line intervening. Approximately, put the title at 2.5 cm from the top of the page, followed by a blank line, then the author's names(s), and the affiliation on the following line. Do not use only initials for given names (middle initials are allowed). Do not format surnames in all capitals (e.g., use "Agrawal" not "AGRAWAL"). Do not format title and section headings in all capitals as well except for proper names or acronyms (such as "IBM" or "UNICODE") that are conventionally in all capitals. The affiliation should contain the author's complete address, and if possible an electronic mail address. Leave about 2 cm between the affiliation and the body of the first page. The title, author names and addresses should be completely identical to those entered to the electronic paper submission website in order to maintain the consistency of author information among all publications of the conference.

A**bstract:** Type the abstract at the beginning of the first column. The width of the abstract text should be smaller than the width of the columns for the text in the body of the paper by about 0.6 cm on each side. Center the word **Abstract** in a 12 point bold font above the body of the abstract. The abstract should be a concise summary of the general thesis and conclusions of the paper. It should be no longer than 200 words.

**Text:** Begin typing the main body of the text immediately after the abstract, observing the two-column format as shown in the present document.

**Indent** when starting a new paragraph. Use 11 points for text and subsection headings, 12 points for section headings and 15 points for the title.

#### **3.6 Sections**

**Headings:** Type and label section and subsection headings in the style shown on the present document. Use numbered sections (Arabic numerals) in order to facilitate cross references. Number subsections with the section number and the subsection number separated by a dot, in Arabic numerals. Do not number subsubsections.

**Citations:** Citations within the text appear in parentheses as (Gusfield, 1997) or, if the author's name appears in the text itself, as Gusfield (1997). Append lowercase letters to the year in cases of ambiguities. Treat double authors by using both authors' last names (e.g., (Aho and Ullman, 1972), but use *et al.* when more than two authors are involved. (Collapse multiple citations as in (Gusfield, 1997; Aho and Ullman, 1972). Also refrain from using full citations as sentence constituents. We suggest that instead of

"(Gusfield, 1997) showed that ..."

you use

"Gusfield (1997) showed that ..."

If you are using the provided LAT<sub>EX</sub>2e and BibTEX style files, you can use the command \newcite to get "author (year)" citations.

Furthermore, self-references should be avoided, e.g.,

"We previously showed (Gusfield, 1997) ..."

should be avoided. Instead, use citations such as

"Gusfield (1997) previously showed ... "

**References:** Gather the full set of references together under the heading **References**; place the section before any Appendices, unless they contain references. Arrange the references alphabetically by first author, rather than by order of occurrence in the text. Provide as complete a citation as possible, using a consistent format, such as the one for *Computational Linguistics* or the one in the *Publication Manual of the American Psychological Association* (American Psychological Association, 1983). Use of full names for authors rather than initials is preferred. A list of abbreviations for common computer science journals can be found in the ACM *Computing Reviews* (Association for Computing Machinery, 1983).

The LAT<sub>E</sub>X2e and BibT<sub>E</sub>X style files provided roughly fit the American Psychological Associa-

tion format, allowing regular citations, short citations and multiple citations as described above.

**Appendices:** Appendices, if any, directly follow the text and the references (but see above). Letter them in sequence and provide an informative title: **Appendix A. <Title of Appendix>**.

**Acknowledgement** sections should go as a last section immediately before the references. Do not number the acknowledgement section.

#### **3.7 Footnotes**

**Footnotes:** Put footnotes at the bottom of the page and use 9 points text. They may be numbered or referred to by asterisks or other symbols. <sup>1</sup> Footnotes should be separated from the main text by a line.<sup>2</sup>

#### **3.8 Graphics**

**Illustrations:** Place figures, tables, and photographs in the paper near where they are first discussed, rather than at the end, if possible. Wide illustrations may run across both columns. Color illustrations are discouraged, unless you have verified that they will be understandable when printed in black ink.

**Captions:** Provide a caption for every illustration; number each one sequentially in the form: "Figure 1. Caption of the Figure." "Table 1. Caption of the Table." Type the captions of the figures and tables below the body, using 11 point text.

### **4 Translation of non-English Terms**

It is also advised to supplement non-English characters and terms with appropriate transliterations and/or translations since not all readers understand all such characters and terms.

Inline transliteration or translation can be represented in the order of: original-form transliteration "translation". For example, 台灣大學 taiwan-da-xue 'Taiwan University' is the full name for its abbreviation 台大 tai-da.

# <span id="page-2-0"></span>**5 Length of Submission**

Long papers may consist of up to 8 pages of content (excluding references), and short papers may consist of up to 4 pages of content (excluding references). Both long and short papers may include any additional number of pages consisting *solely* of references. (Appendices count against the eight or four pages, not the additional refer-

 $<sup>1</sup>$  This is how a footnote should appear.</sup>

<sup>&</sup>lt;sup>2</sup> Note the line separating the footnotes from the text.

ences pages). All illustrations, references, and appendices must be accommodated within these page limits, observing the formatting instructions given in the present document. Papers that do not conform to the specified length and formatting requirements are subject to be rejected.

# **Acknowledgments**

Do not number the acknowledgment section. Take care to make this section concise – don"t overdo it.

# **References**

- Alfred. V. Aho and Jeffrey D. Ullman. 1972. *The Theory of Parsing, Translation and Compiling*, volume 1. Prentice-Hall, Englewood Cliffs, NJ.
- American Psychological Association. 1983. *Publications Manual.* American Psychological Association, Washington, DC.
- Association for Computing Machinery. 1983. *Computing Reviews*, 24(11):503-512.
- Ashok K. Chandra, Dexter C. Kozen, and Larry J.Stockmeyer. 1981. Alternation. *Journal of the Association for Computing Machinery*, 28(1):114-133.
- Dan Gusfield. 1997. *Algorithms on Strings, Trees and Sequences*. Cambridge University Press, Cambridge, UK.